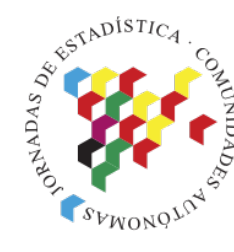

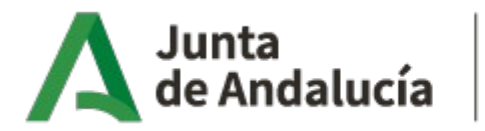

Consejería de Transformación Económica, Industria, Conocimiento y Universidades

Instituto de Estadística y Cartografía de Andalucía

XXI Jornadas de Estadística de las Comunidades Autónomas

#### INFORMES AUTOMATIZADOS CON R. EJEMPLOS DE USO EN EL SEGUIMIENTO DE LA PANDEMIA

Maria Escudero Tena Cristina Fernández Álvaro

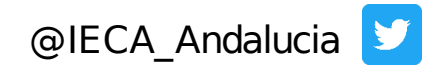

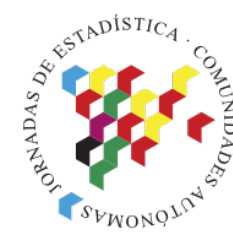

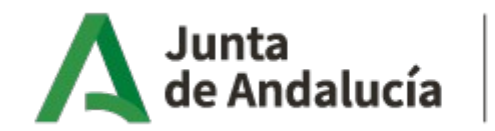

Consejería de Transformación Económica, Industria, Conocimiento y Universidades

Instituto de Estadística y Cartografía de Andalucía

#### Informes con indicadores sanitarios

Informes diarios de seguimiento de la desescalada

XXI JECAS: *Informes automatizados con R. Ejemplos de uso en el seguimiento de la pandemia* **el contrar construídio** 

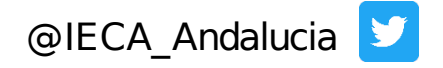

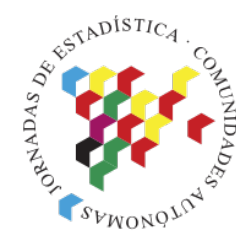

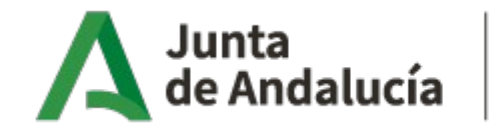

Consejería de Transformación Económica, Industria, Conocimiento y Universidades

Instituto de Estadística y Cartografía de Andalucía

## Objetivos

Monitorizar distintas fuentes de información con datos de alta frecuencia y de gran volumen para analizar diariamente la evolución de la pandemia en Andalucía

XXI JECAS: *Informes automatizados con R. Ejemplos de uso en el seguimiento de la pandemia* **el contrar la pandemia** 

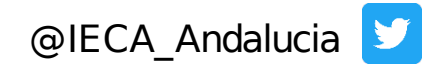

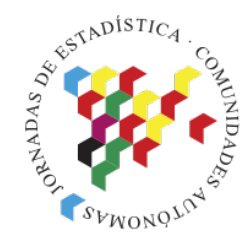

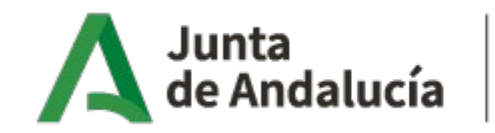

Consejería de Transformación Económica, Industria, Conocimiento y Universidades

Instituto de Estadística y Cartografía de Andalucía

**Características** deseables de los informes

#### • Que estén automatizados

- Que incorporen texto fijo y resultados dinámicos
- Que sean flexibles
- Que permitan trabajar con un gran volumen de datos
- Que permitan trabajar con diferentes formatos
- Que la implantación sea rápida y sencilla
- Que permitan la transparencia
- Que puedan ser replicados.

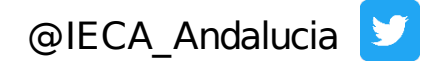

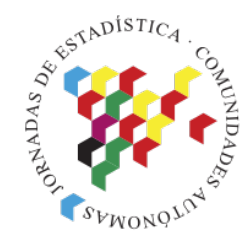

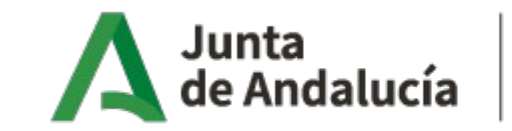

Consejería de Transformación Económica, Industria, Conocimiento y Universidades

Instituto de Estadística y Cartografía de Andalucía

Metodología **y** resultados: *Informes sanitarios*

- Inicio marzo 2020
- · Seguimiento de contagios, casos sospechosos
- **Información diaria e individualizada de casos**
- Diversos informes:
	- \* Según temática
	- \* Según destinatario
	- \* Según frecuencia de generación

XXI JECAS: *Informes automatizados con R. Ejemplos de uso en el seguimiento de la pandemia* **el contrar la pandemia** 

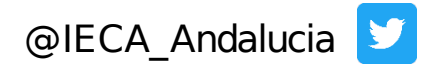

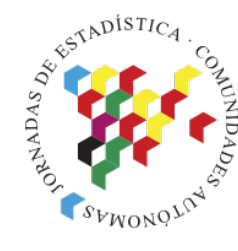

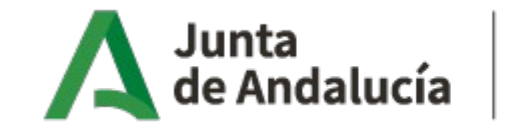

Consejería de Transformación Económica, Industria, Conocimiento y Universidades

Instituto de Estadística y Cartografía de Andalucía

Metodología **y** resultados: *Informes sanitarios*

*Procedencia de los datos*

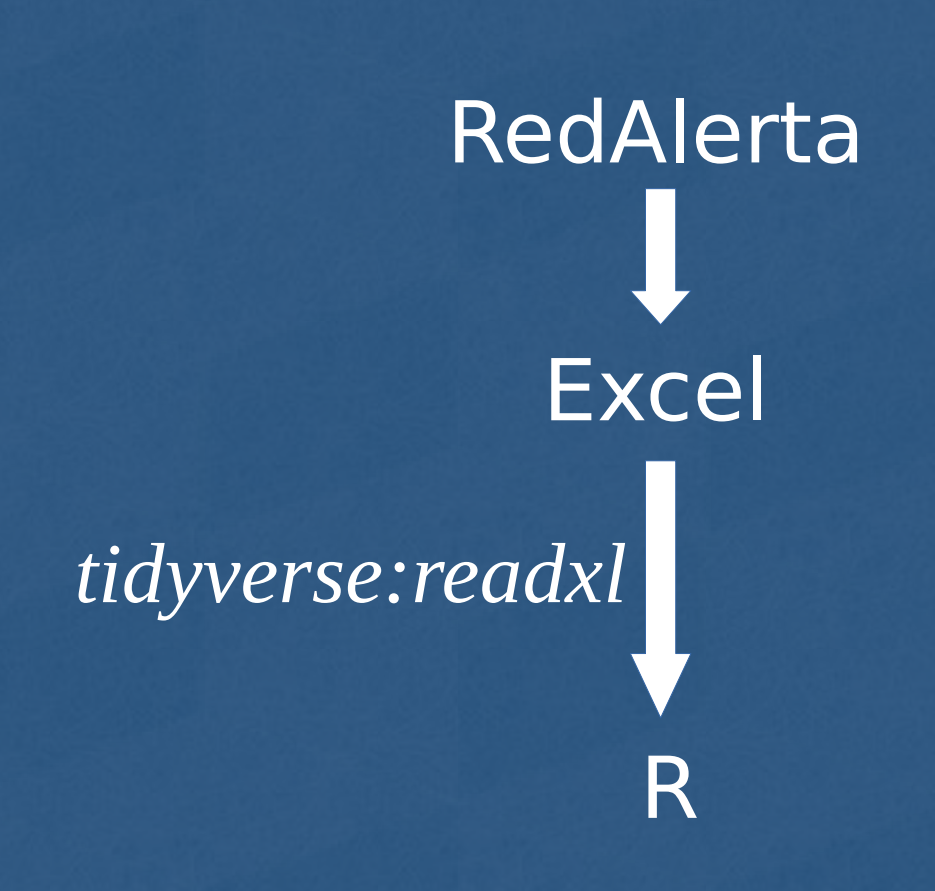

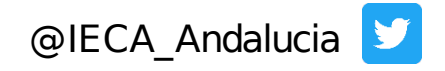

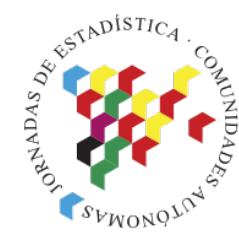

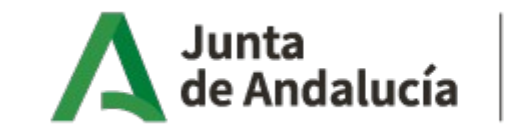

Consejería de Transformación Económica, Industria, Conocimiento y Universidades

Instituto de Estadística y Cartografía de Andalucía

Metodología **y** resultados: *Informes sanitarios*

*Visualización final*

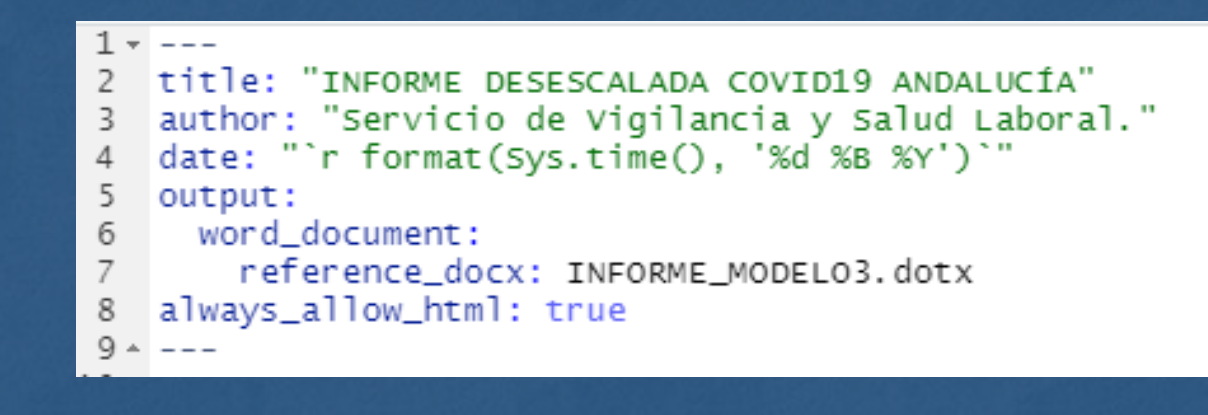

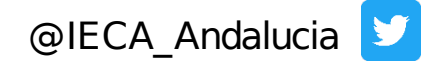

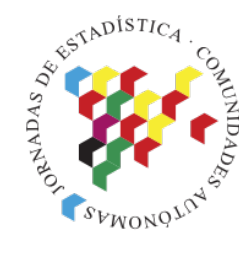

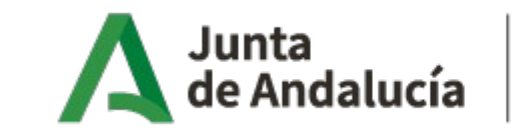

Consejería de Transformación Económica, Industria, Conocimiento y Universidades

Instituto de Estadística y Cartografía de Andalucía

Metodología **y** resultados: *Informes sanitarios*

*Visualización final*

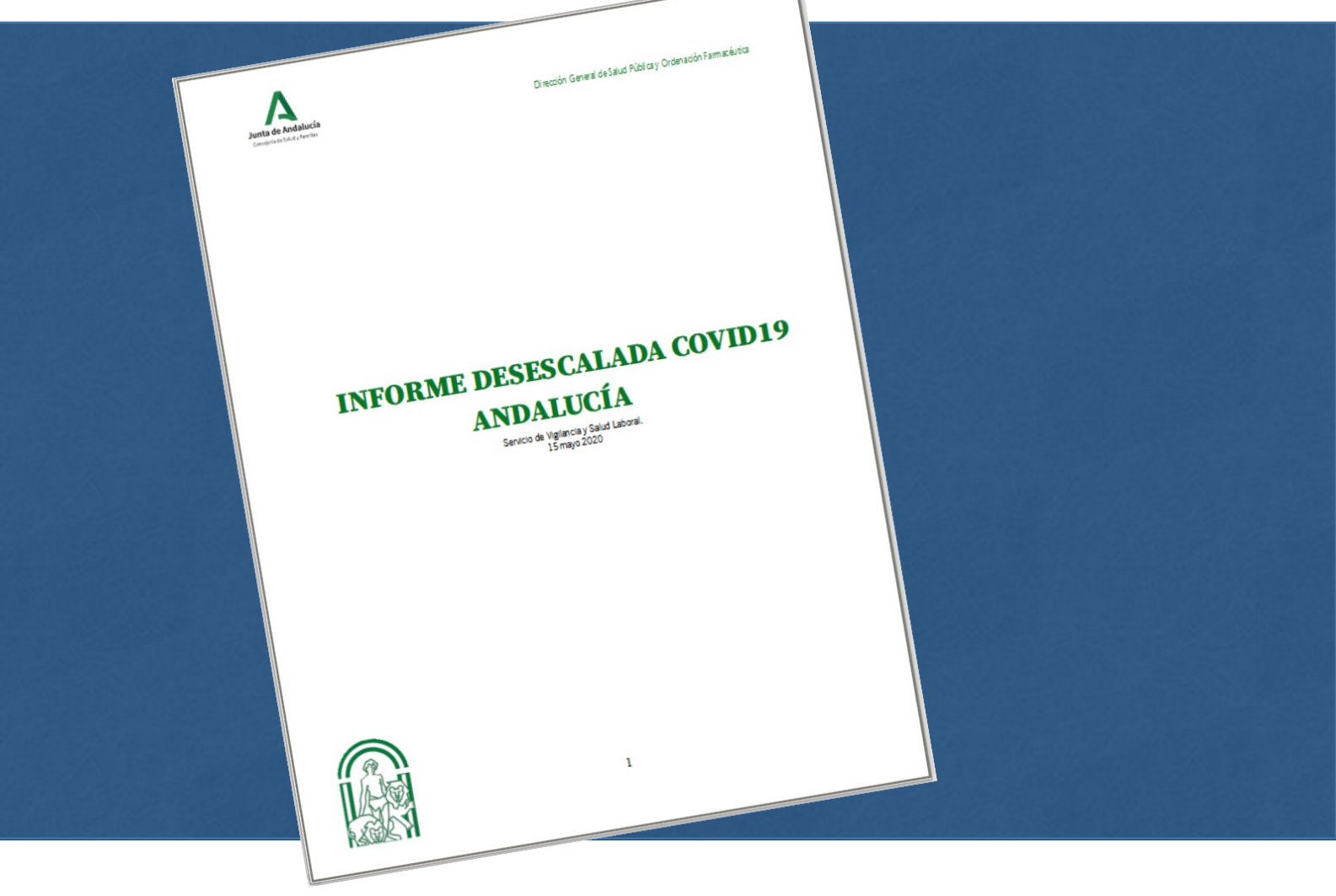

XXI JECAS: *Informes automatizados con R. Ejemplos de uso en el seguimiento de la pandemia* el pantemia de la pandemia

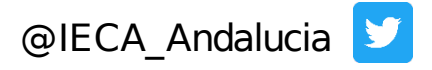

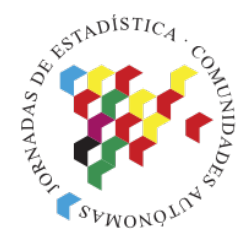

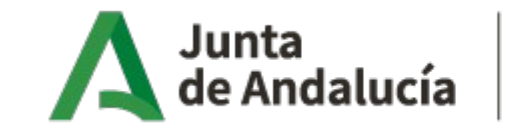

Consejería de Transformación Económica, Industria, Conocimiento y Universidades

Instituto de Estadística y Cartografía de Andalucía

Metodología Generación distintos informes **y** resultados: *Informes sanitarios*

*Principales scripts*

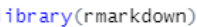

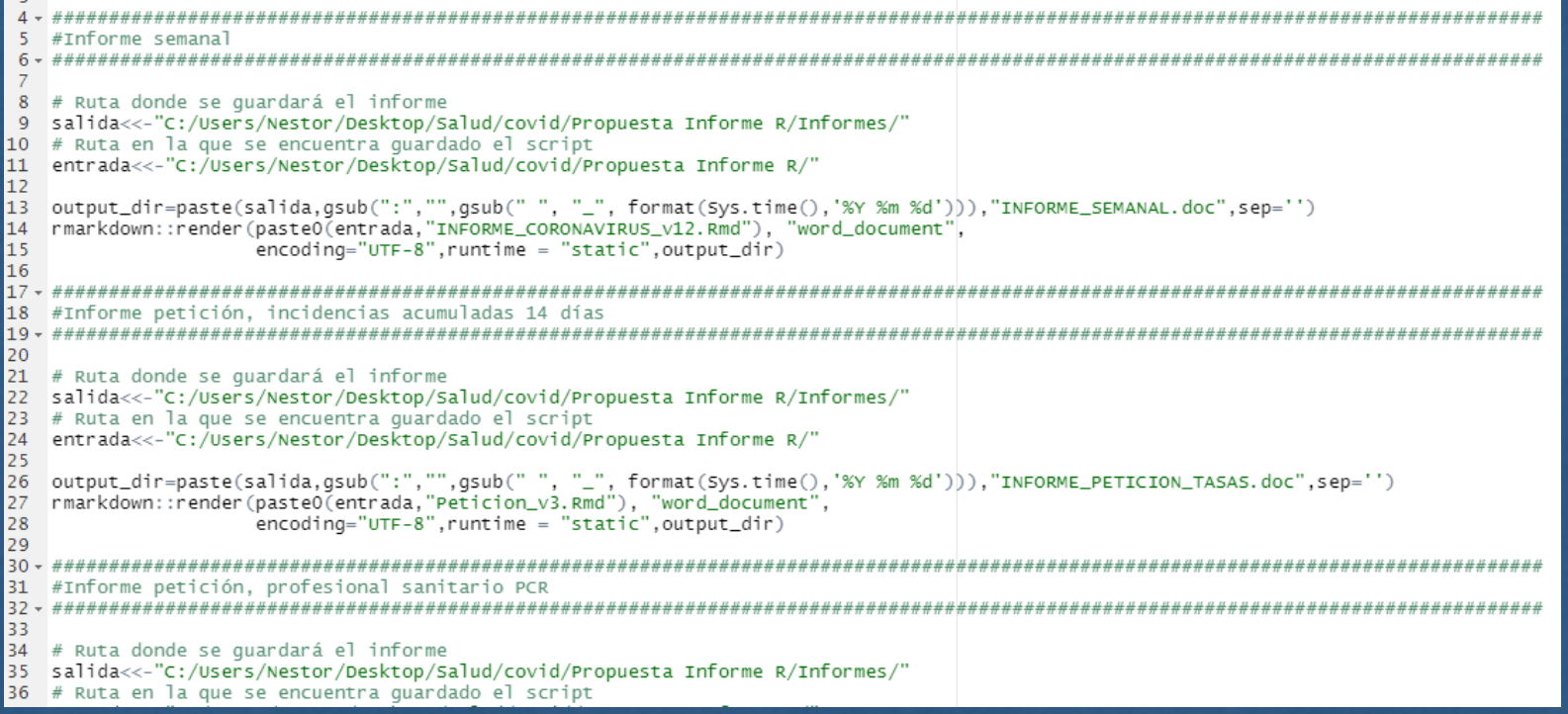

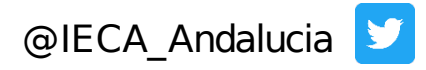

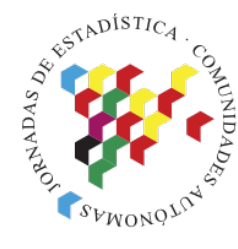

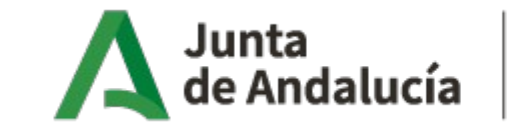

Consejería de Transformación Económica, Industria, Conocimiento y Universidades

Instituto de Estadística y Cartografía de Andalucía

Metodología **Metodología y** resultados: *Informes sanitarios*

*Principales scripts*

 $311 \left\langle \text{br}/\text{ } \right\rangle$ 

312 313 El primer caso confirmado en Andalucía se declaró el 25 de febrero de 2020. Desde esa fecha hasta el `r format (fecha\_datos, format="%d/%m/%Y") se han declarado `r datosbrutos %>% nrow() casos en RedAlerta, de los cuales se han confirmado r coronavirus confirmados %>% nrow() casos, r coronavirus\_confirmados %>% filter(clasificación\_de\_caso\_COVID\_19 == "Confirmado PCR") %>% nrow() por PCR y `r coronavirus\_confirmados %>% filter(Clasificación\_de\_caso\_covID\_19 == "Confirmado serología (ELISA, QLIA, EQLIA)"| Clasificación\_de\_caso\_COVID\_19 == "Confirmado test rápido") %>% nrow()` por test rápido serológico. La incidencia acumulada para Andalucía es de `r round((coronavirus\_confirmados %>% nrow())/(poblacion\_provincias %>% filter(Numero == "0") %>%  $p$ ull())\*100000.digits = 2) casos por 100.000 habitantes para todos los casos confirmados y 'r round((coronavirus\_confirmados %>% filter(Clasificación de caso COVID 19 == "Confirmado PCR")%>%  $nrow())/(poblacion\_provincias %> % film)$  filter(Numero == "0") %>% pull())\*100000,digits = 2) para los confirmados por PCR. La incidencia acumulada para Andalucía en los últimos 14 días es de `r round((coronavirus\_confirmados %>%filter(fecha\_datos - Fecha\_Declaración\_ddmmaaaa < 14)%>%nrow())/(poblacion\_provincias %>% filter(Numero == "0") %>% pull())\*100000,digits = 2) casos por 100.000 habitantes para todos los casos confirmados y de `r round((coronavirus\_confirmados %>%filter(fecha\_datos - Fecha\_Declaración\_ddmmaaaa < 14)%>%nrow())/(poblacion\_provincias %>% filter(Numero == "0") %>% pull())\*100000,digits = 2) para casos confirmados por PCR. 314 315 - La <u>provincia que presenta la tasa de incidencia más alta hasta el momento es `r</u> incidencia\_provincias\$Provincia[1]` con una tasa de `r round(incidencia\_provincias\$Incidencia\_acumulada[1],digits=2)`, sequida de `r incidencia\_provincias\$Provincia[2]`, `r incidencia\_provincias\$Provincia[3]`, `r incidencia\_provincias\$Provincia[4]`, todas ellas por encima de la tasa de Andalucía tanto en el total de confirmados como confirmados por PCR (Tabla1). La evolución en las tasas acumuladas para el total de confirmados muestran estas diferencias (Gráfico 1).

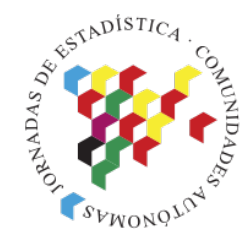

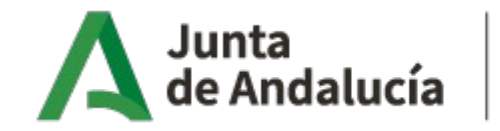

Consejería de Transformación Económica, Industria, Conocimiento y Universidades

Instituto de Estadística y Cartografía de Andalucía

## **y** resultados: *Informes sanitarios*

*Principales scripts*

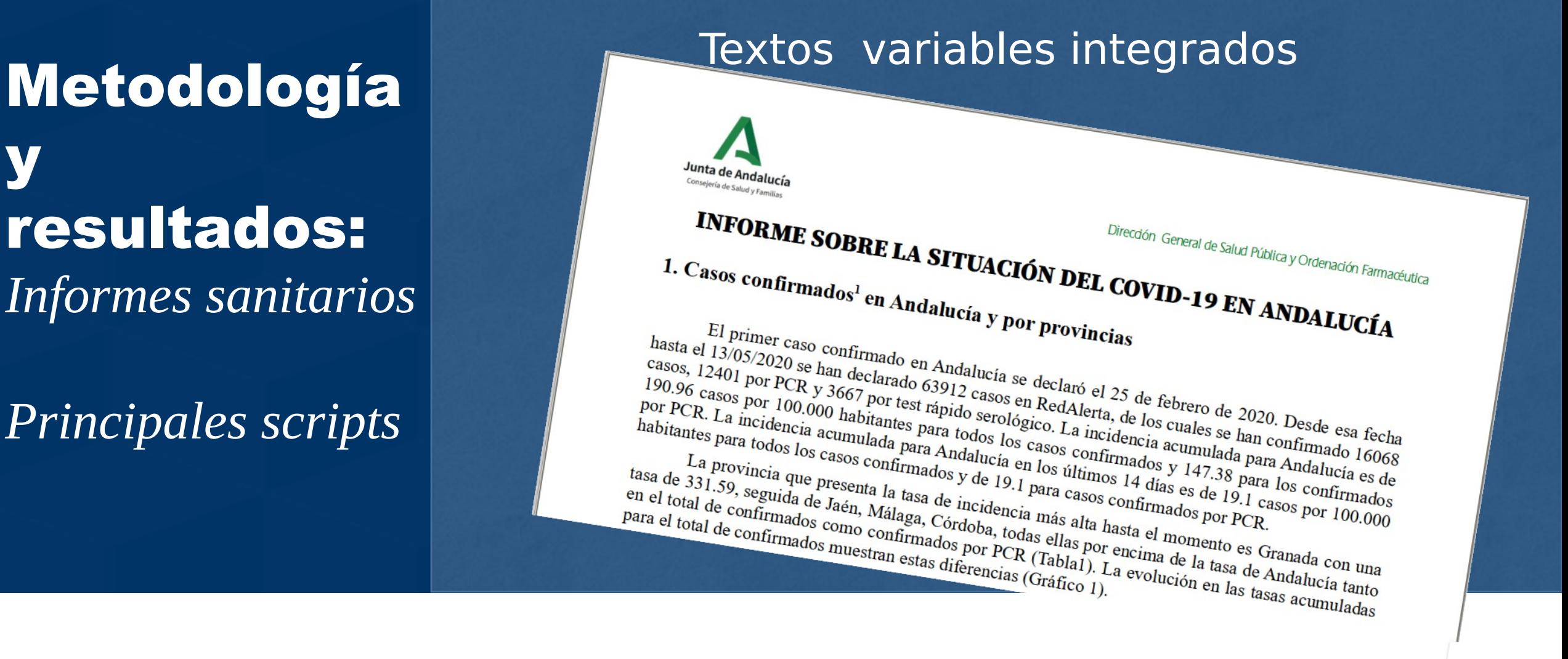

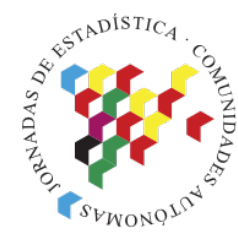

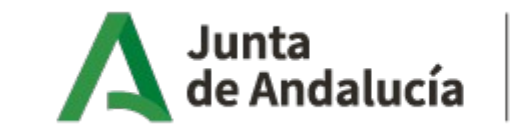

Consejería de Transformación Económica, Industria, Conocimiento y Universidades

Instituto de Estadística y Cartografía de Andalucía

**y** resultados: *Informes sanitarios*

*Principales scripts*

## Metodología Generación de tablas: flextable

- `{r ft.align="left"}  $717 -$
- #Pintamos la tabla 718
- total  $%$ 719
- select(Provincia,Confirmados,hosp2,Tasa\_hosp,UCI2,Defunciones2) %>% 720
- flextable() %>% 721
- colformat\_num( $j=3:6$ , big.mark="", digits = 1, na\_str = 0) %>% 722
- autofit() %>% 723
- fontsize(size=9,part="all") %>% 724
- align(align="right",part="all") %>% 725
- $bold(bold = TRUE, part = "header") %> %$ 726
- $bold(i=9, j=1:6, bold = TRUE, part = "body")$  %>% 727
- set\_header\_labels("hosp2"="Hospitalizados (%)","Tasa\_hosp"="Tasa de hospitalización","UCI2"="UCI 728  $(\%)$ ", "Defunciones2"="Defunciones  $(\%)$ ")  $\%$
- set\_caption("Tabla 2. Casos confirmados por situación clínica", html\_escape = TRUE) 729
- 730  $731 -$

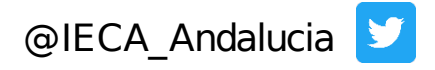

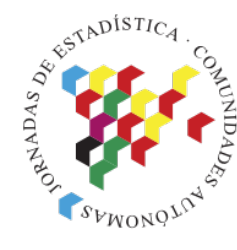

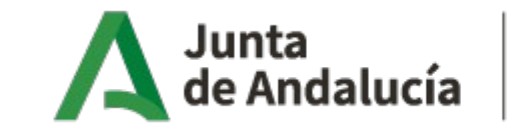

Consejería de Transformación Económica, Industria, Conocimiento y Universidades

Instituto de Estadística y Cartografía de Andalucía

**y** resultados: *Informes sanitarios*

*Principales scripts*

## Metodología Generación de tablas: flextable

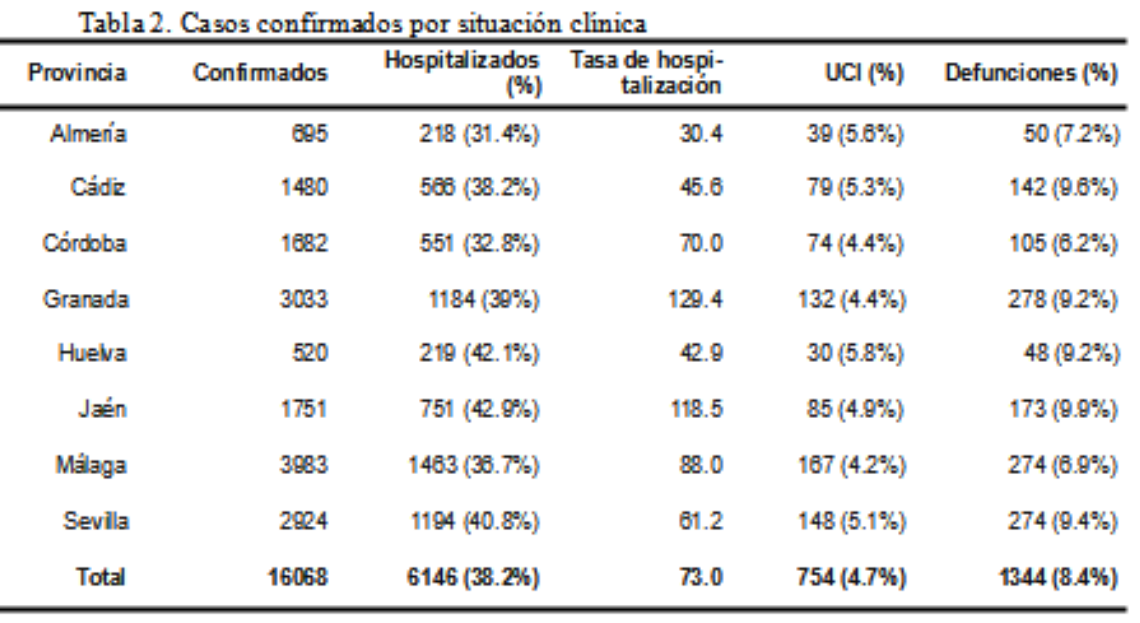

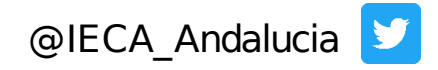

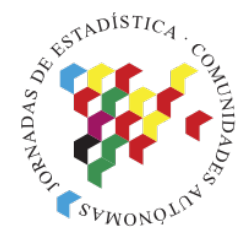

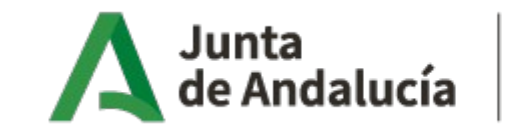

Consejería de Transformación Económica, Industria, Conocimiento y Universidades

Instituto de Estadística y Cartografía de Andalucía

**y** resultados: *Informes sanitarios*

*Principales scripts*

Representaciones gráficas: Pirámides **Metodolología** Representaciones gráficas: Pirámides

```
aux_ejes1<-coronavirus_confirmados %>%
1026
1027
        group_by(grupoedad, Sexo) %>%
        summarise (c = n())1028
1029
1030
     max_ejes1=max(aux_ejes1$C)+50
1031
1032
      #Tablas auxiliares para ver los límites de los ejes
      aux_ejes2<-coronavirus_confirmados %>%
1033
1034
       filter(Estancia_en_UCI == "Si") %>\1035
        group_by(grupoedad, Sexo) %>%
1036
        summarise (C = n())1037
1038
     max_ejes2 = max(aux_ejes2$C)+1001039
1040
      coronavirus_confirmados$Casos=1
1041
      ## barplots for male populations goes to the left (thus negative sign)
     coronavirus_confirmados$Casos <- ifelse(coronavirus_confirmados$Sexo == "Hombre", -1*coronavirus_confirmados$Casos,
1042
      coronavirus_confirmados$Casos)
1043
1044
      A = ggplot(coronavirus_{cont}rmandos, aes(x = grupoedad, y = casos, fill = Sexo)) +1045
          theme (text = element_test(size=5)) +1046
        geom_bar(data = subset(coronavirus_confirmados, Sexo == "Mujer"), stat = "identity") +
1047
        geom_bar(data = subset(coronavirus_confirmados, Sexo == "Hombre"), stat = "identity") +
1048
        coord_flip() +xlab("Número de casos") +
1049
1050
       ylab("Grupos de edad") +
1051
        scale_y_continuous(labels = abs, limits = max_ejes1 *(c(-1,1)) +
1052
        labs(title = "Casos confirmados", x = "Grupo de edad", y = "Número de casos") +
1053
        scale_fill_brewer(palette = "Set1") +1054
          then e\_minimal()1055
        theme(legend.position="bottom")
1056
```
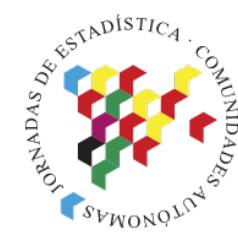

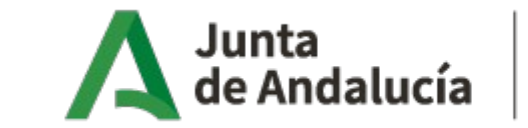

Consejería de Transformación Económica, Industria, Conocimiento y Universidades

Instituto de Estadística y Cartografía de Andalucía

**y** resultados: *Informes sanitarios*

*Principales scripts*

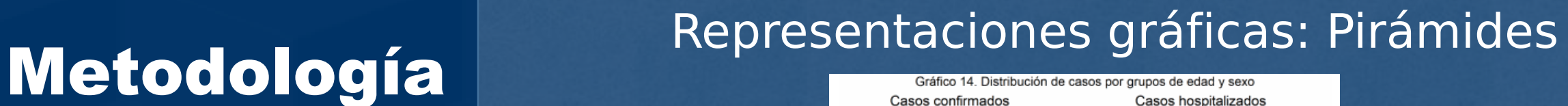

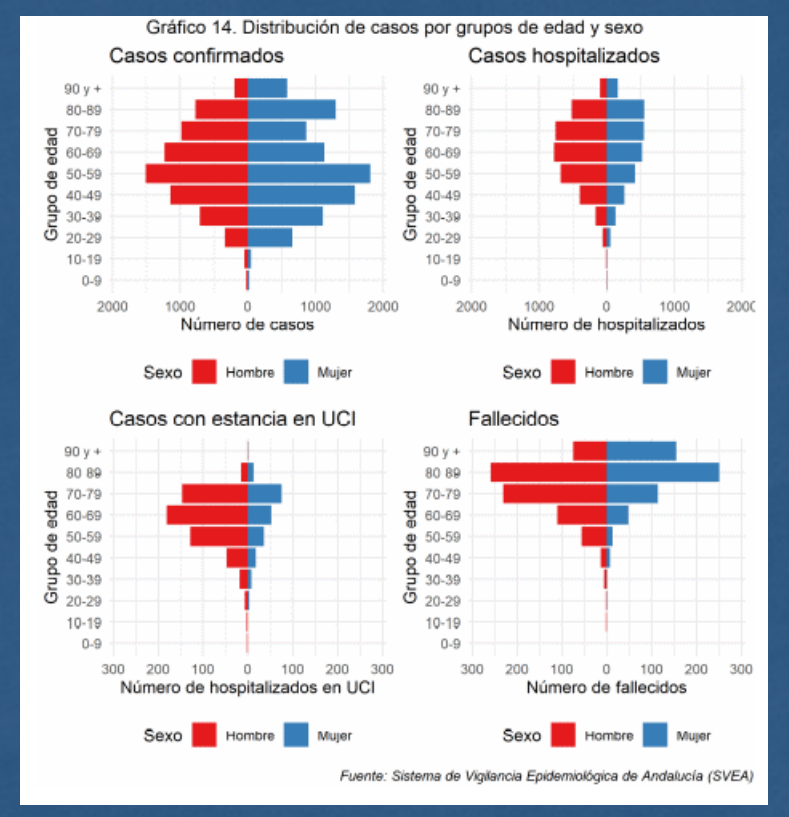

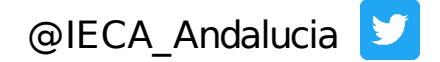

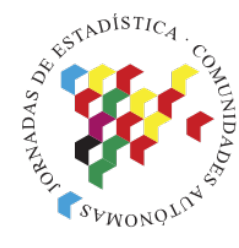

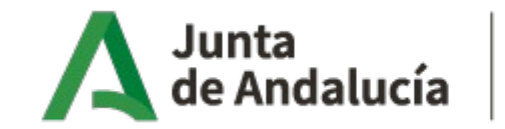

Consejería de Transformación Económica, Industria, Conocimiento y Universidades

Instituto de Estadística y Cartografía de Andalucía

**y** resultados: *Informes sanitarios*

*Principales scripts*

```
Representaciones gráficas: Doble escala<br>Metodología 1986 1998
```

```
ggplot() + aes(x= Fecha_Declaración_ddmmaaaa, y = value, fill = variable) %>%
358
359
       qeom_bar (stat='identity") +360
      qeom_line(data = prov2, aes(x = Fecha_Declaración_ddmmaaaa, y = (porcentaje)*f, group = 1),
361
    inherit. aes = FALSE) +
      scale_y_continuous(sec.axis = sec_axis(~./f, name = "Incremento diario PCR (\%)"))+
362
363
      theme_minimal() +364
       gqtitle("Evolución de casos nuevos diarios según tipo de test Andalucía") +
365
       xlab("Fecha declaración") + ylab("N° casos nuevos diarios") +
366
       theme(legend.position = "bottom") +
367
       scale_fi11_discrete(name="", labels = c("serologi', "PCR")) +368
369
       theme(axis.text.x = element_text(angle = 90, hjust = 1)) +
370
         scale_x_data(labels = date_function("%d/\%m"),
                    breaks = date_breaks("1 days")) +371
372
      (SVEA)") labs(caption = "Fuente: Sistema de Vigilancia Epidemiológica de Andalucía
373 -
```
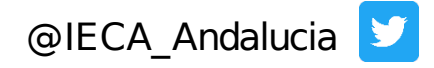

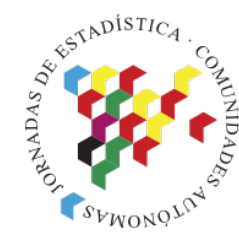

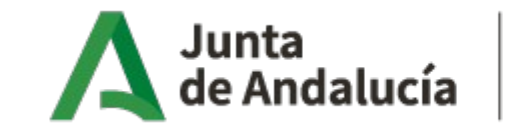

Consejería de Transformación Económica, Industria, Conocimiento y Universidades

Instituto de Estadística y Cartografía de Andalucía

**y** resultados: *Informes sanitarios*

*Principales scripts*

# Representaciones gráficas: Doble escala **Metodología** Representaciones dirios según tipo de test Andalucía

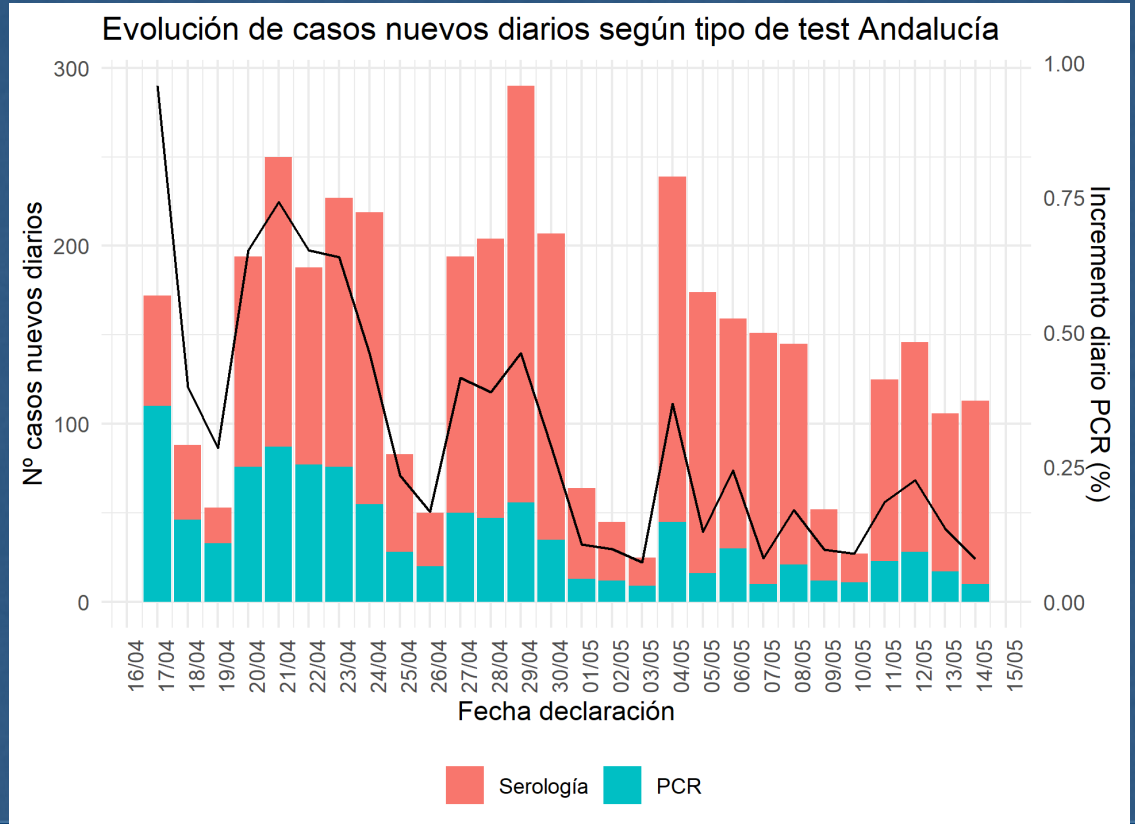

Fuente: Sistema de Vigilancia Epidemiológica de Andalucía (SVEA)

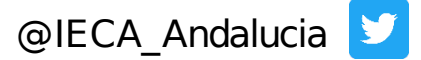

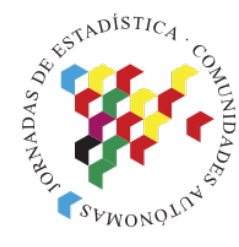

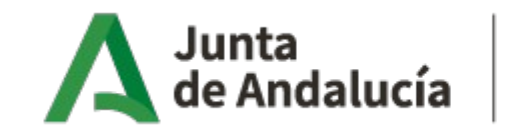

Consejería de Transformación Económica, Industria, Conocimiento y Universidades

Instituto de Estadística y Cartografía de Andalucía

## **y** resultados: *Informes sanitarios*

### *Principales scripts*

# Representaciones gráficas: Mapa de calor<br>Metodología

```
mutate(Distrito=paste0(Provincia,"-",Distrito))%>%
1173
1174
        mutate(Distrito=fct_reorder(Distrito, desc(Distrito)))%>%
        qqplot(aes(Fecha.y=Distrito)) +
1175
1176
        theme (text = element_test(size=10)) +1177
        qeom_tile(aes(fill = Casos)) +1178
        qeom_text(aes(label = Cassos), size=3) +1179
        scale_x_data(labels = date_function("%d/\%m"),
1180
                     breaks = date_breaks("1 day"))+1181
        theme(axis.text.x = element_text(angle = 90, hjust = 1)) +
        xlab("Fecha")+ylab("Distrito de Salud")+
1182
1183
        scale_fill_gradient(low = "white", high = "red", na. value = NA) +
1184
        ggtitle("Evolución de nuevos casos PCR por distritos de salud") +
1185
        theme(legend.position = "bottom") +
1186
        facet_wrap(\sim variable, ncol = 2, scales = 'fixed') +
        labs (caption = "Fuente: Sistema de Vigilancia Epidemiológica de Andalucía (SVEA)")
1187
1188 -
```
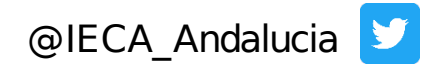

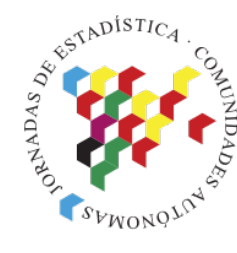

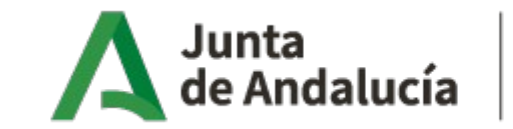

Consejería de Transformación Económica, Industria, Conocimiento y Universidades

Instituto de Estadística y Cartografía de Andalucía

y resultados: *Informes sanitarios*

*Principales scripts*

Salud

 $\frac{e}{d}$ 

Distrito

# Representaciones gráficas: Mapa de calor<br>Evolución de nuevos casos PCR por distritos de salud

 $122$ 1 1 1 1 2 Almería-Almería  $-1$  3 1 Almería-Levante-Alto Almanzora - $1 \t1 \t1$ Almería-Poniente de Almería  $\mathbf{1}$  $-1$  $\overline{2}$ Cádiz-Bahía de Cádiz-La Janda ·  $3<sup>2</sup>$  $2 2 2 1$ Cádiz-Campo de Gibraltar - $\overline{2}$  $-1$  $\vert$  1 Cádiz-Jerez-Costa Noroeste - 1  $2 \t1 \t1$  $-1$  $\overline{1}$ Cádiz-Sierra de Cádiz 3  $1 - 2$  $-1$  1  $\overline{2}$  $\overline{2}$ Córdoba-Córdoba -Córdoba-Córdoba Norte  $\overline{2}$  $2 - 1$ Córdoba-Córdoba Sur - $-1$  1  $1<sub>1</sub>$  $1 - 2$ Córdoba-Guadalquivir - $-122$ Granada-Granada · 1 2 1 2 2  $2 \overline{2}$  $2 \overline{3}$ Granada-Granada Nordeste -Granada-Granada Sur -Granada-Metropolitano de Granada - $3 \quad 1 \quad 2$  $-1$  3  $-$  3  $2<sup>1</sup>$  $3$  2 1 2 1 7  $-2$  $-1212$ Huelva-Condado-Campiña Huelva-Huelva-Costa -Huelva-Sierra de Huelva-Andévalo Central · Jaén-Jaén - $53$  $\overline{2}$  $1\,2$  $\overline{2}$ Jaén-Jaen Nordeste  $\overline{2}$  $-1$  $3<sub>2</sub>$ 1 1 1 1  $2^{\circ}4$ Jaén-Jaén Norte Jaén-Jaén Sur- $\overline{2}$  $1 - 1$  $2<sup>1</sup>$  $\overline{2}$ Málaga-Axarquía ·  $\overline{2}$  $2 - 2$  $1313$ Málaga-Costa del Sol- $3 -$ - 1 Málaga-La Vega · 1 5 5 2 1 Málaga-Málaga - $-1$  2  $341$  $\overline{2}$  $-1$  2 2 2 6 3 6 1 XXI JECAS: *Informes automatizados con R. Ejemplos* de uso de uso de uso en el pantemia de la pandemia de la pandemia de uso de uso de uso de uso de la pandemia de la pandemia de la pandemia de la pandemia de la pandemia d

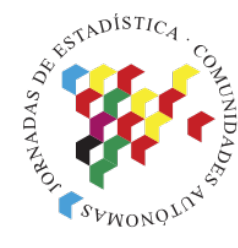

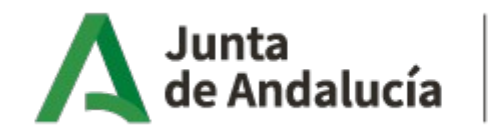

Consejería de Transformación Económica, Industria, Conocimiento y Universidades

Instituto de Estadística y Cartografía de Andalucía

y resultados: *Informes sanitarios*

*Principales scripts*

Representaciones gráficas: Estimación de la Metodología transmisión

> ###calculo de Numero reproductivo instantaneo Ri 734 735 mu  $<-4$  #mean in days sigma  $\lt$ - 2 #standard deviation in days 736 737  $i$  <-as.incidence(datos \$casos, dates = datos \$fecha) 738  $res < -Ep$ *i* $Estim::estimate_R(i, method = "parametric_si", config =make_config(list(mean_si = mu,$ 739  $std_s i = sigma))$ 740 temp<-data.table(res\$R) 741 temp[,fecha:=res\$dates[t\_end]] 742 743 Res=merge(data.table(fecha=datos\$fecha),temp,by="fecha",all.x=TRUE) 744 setnames (Res, names (Res), sub ("(R)", "", names (Res), fixed=TRUE)) 745 Res[,c("RO","lower","upper"):=.(Median,Quantile.0.025,Quantile.0.975)] 746 tablas\_RO<-Res[,.(fecha,RO,lower,upper)] 747 tablas\_RO\$Provincia=prov 748 749

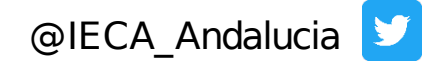

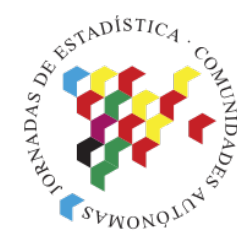

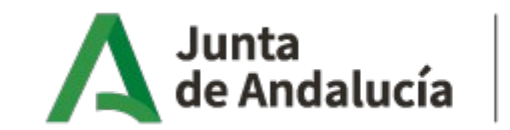

Consejería de Transformación Económica, Industria, Conocimiento y Universidades

Instituto de Estadística y Cartografía de Andalucía

y resultados: *Informes sanitarios*

*Principales scripts*

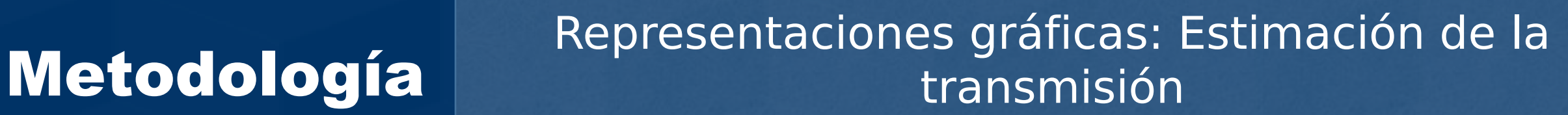

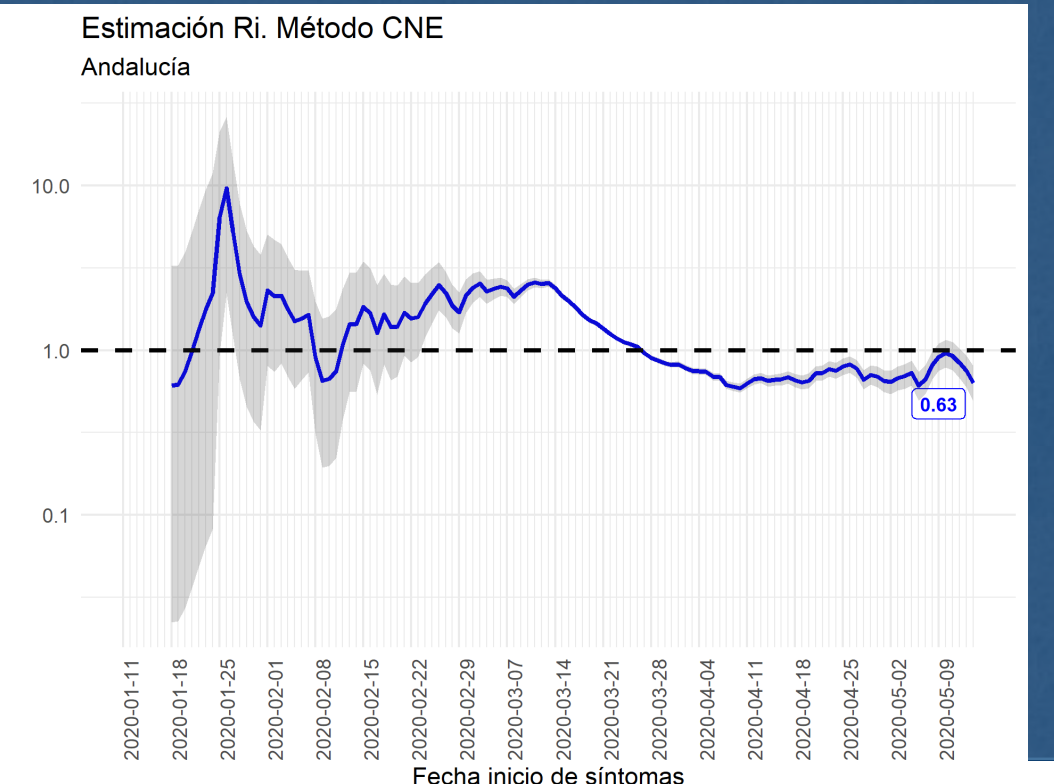

XXI JECAS: *Informes automatizados con R. Ejemplos de uso en el seguimiento de la pandemia* **el contrar con el esta Andalucia** 

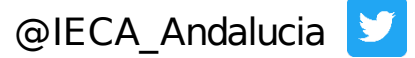

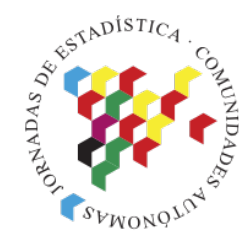

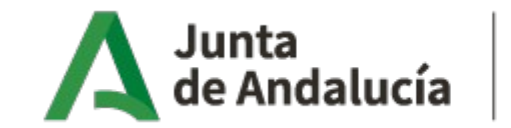

Consejería de Transformación Económica, Industria, Conocimiento y Universidades

Instituto de Estadística y Cartografía de Andalucía

Metodología y resultados: *Informes para la desescalada*

*Procedencia de los datos*

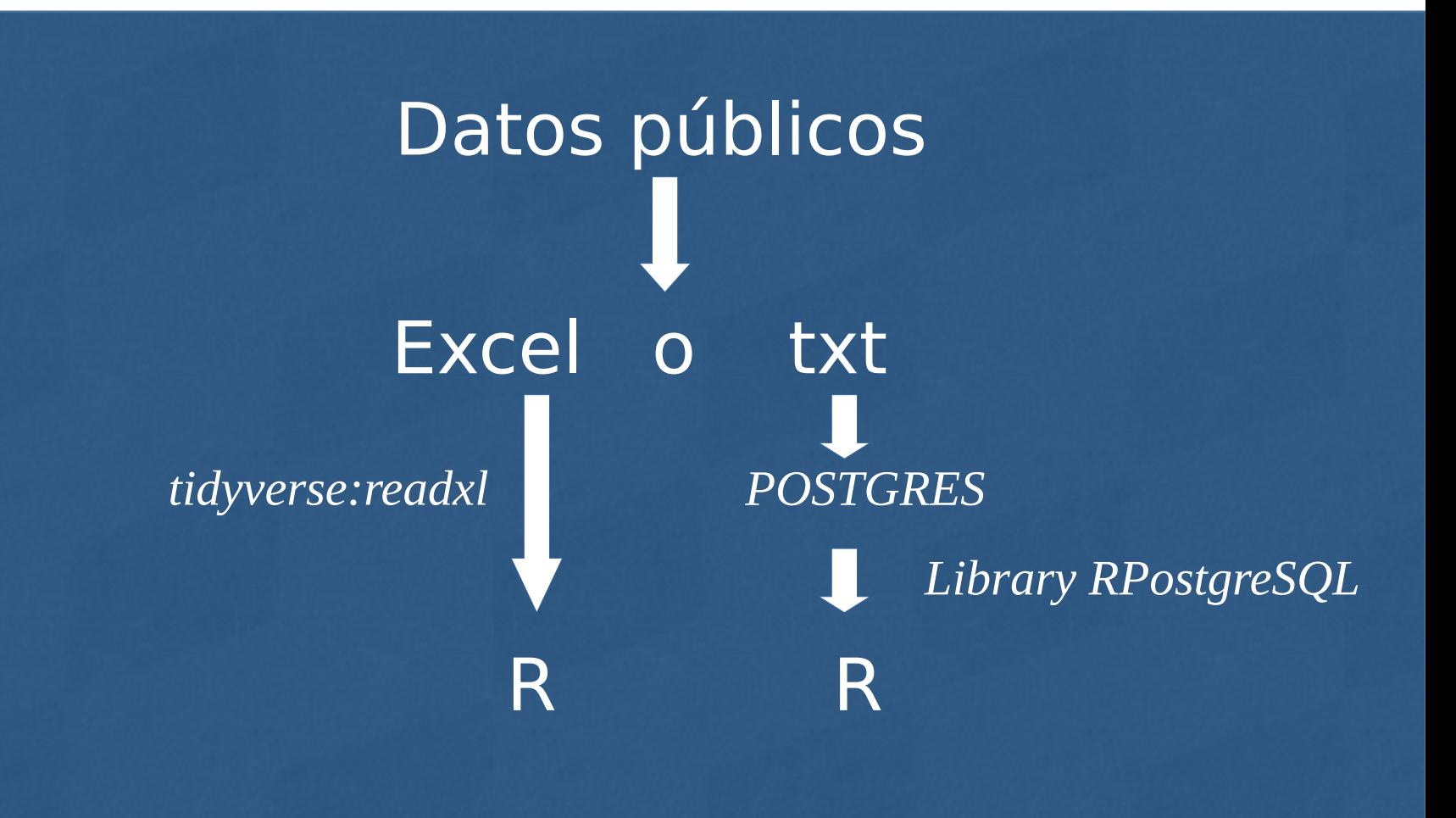

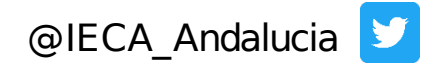

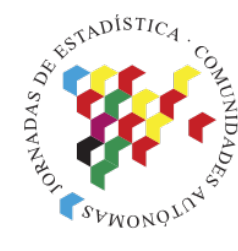

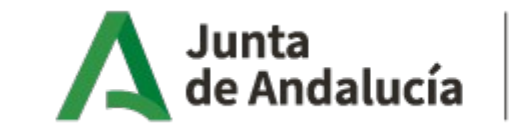

Consejería de Transformación Económica, Industria, Conocimiento y Universidades

Instituto de Estadística y Cartografía de Andalucía

Metodología y resultados: *Informes para la desescalada*

*Visualización final*

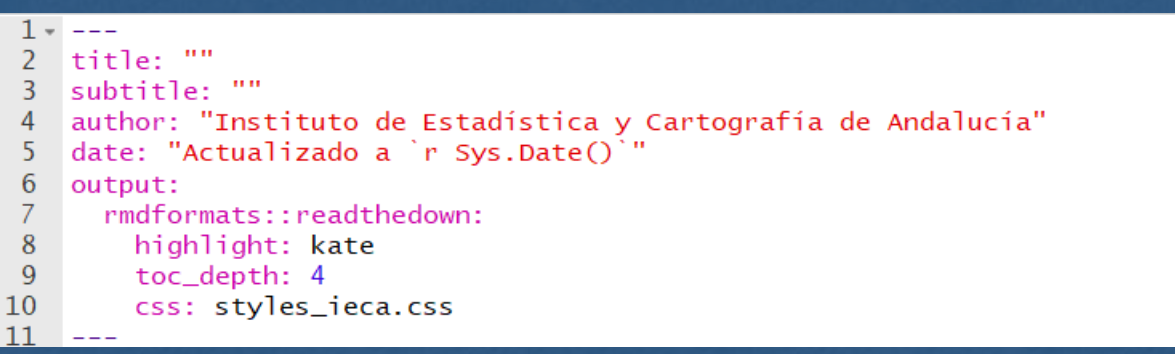

XXI JECAS: *Informes automatizados con R. Ejemplos de uso en el seguimiento de la pandemia* **el contrar constru**ntia

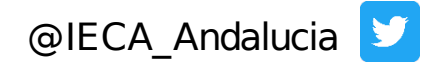

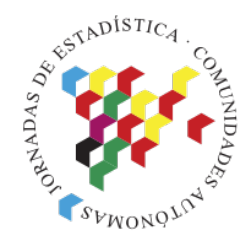

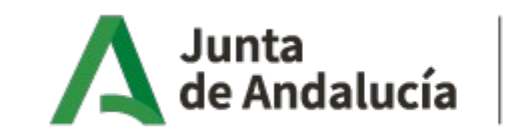

Consejería de Transformación Económica, Industria, Conocimiento y Universidades

Instituto de Estadística y Cartografía de Andalucía

Metodología y resultados: *Informes para la desescalada*

### *Visualización final*

Junta de Andalucía<br>consejería de Transformación Económica, Industria, Conocimiento y Universidades Junta de Andalucía INFORME DE SEGUIMIENTO INFORME DE SEGUIMIENTO<br>GEOESTADÍSTICO DIARIO DE LA **CONSEJETÍA DE ESTADÍSTICA Y CARTOGRAFÍA DE ANDALUCÍA** COVID-19. IECA Indicadores globales de Andalucía y INFORME DE SEGUIMIENTO GEOESTADÍSTICO DIARIO DE<br>LA COVID-19. IECA<br>Indicadores globales de Andalucía y provincias provincias<br>Indicadores por distritos sanitarios Indicadores municipales Definiciones y fuentes LA COVID-19. IECA Indicadores epidemiológicos Según los datos publicados el día 13-8-2021 Según los datos posseses.<br>Tasa de incidencia en los últimos 14 días le incidencia en los últimos 14 días<br>Evolución de la tasa de incidencia 14 días. Andalucía y provincias Territorio - Almería Andalucía - Cádiz - Córdoba  $4\tan 4100.000$ Granada - Huelva  $14$ 

XXI JECAS: *Informes automatizados con R. Ejemplos de uso en el seguimiento de la pandemia* el pantemia de la pandemia

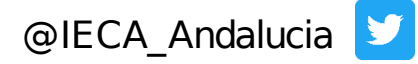

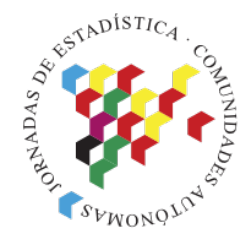

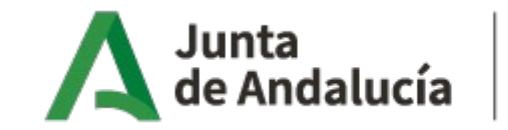

Consejería de Transformación Económica, Industria, Conocimiento y Universidades

Instituto de Estadística y Cartografía de Andalucía

## Metodología y resultados: *Informes para la desescalada*

### *Principales scripts*

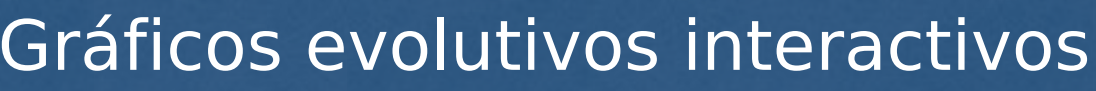

- 40 41 #Grafico
- 42

47

- 43 gepi2<-ggplot(Evolucion\_casos %>% filter(Fecha > "2020-03-10"))+geom\_line(aes(x = Fecha,  $y =$  Incidencia 14dias, colour = Territorio))+labs(title="Evolución de la tasa de incidencia 14 dias. Andalucía y provincias", x="Fecha", y="Incidencia últimos 14  $dias/100.000")$ + labs(caption = "Consejería de Salud y Familias. Instituto de Estadística y Cartografía de Andalucía")
- 44 45 ggplotly(gepi2) 46

XXI JECAS: *Informes automatizados con R. Ejemplos de uso en el seguimiento de la pandemia* **el contrar con el esta Andalucia** 

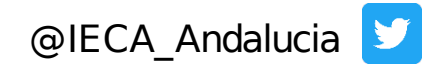

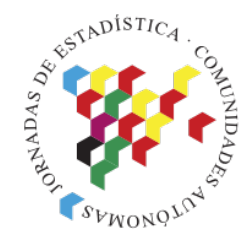

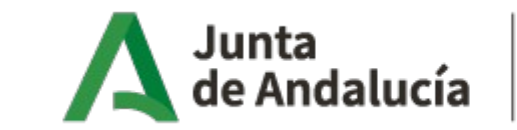

Consejería de Transformación Económica, Industria, Conocimiento y Universidades

Instituto de Estadística y Cartografía de Andalucía

y resultados: *Informes para la desescalada*

*Principales scripts*

## Metodología **Cráficos evolutivos interactivos**

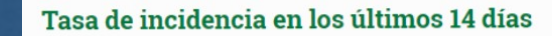

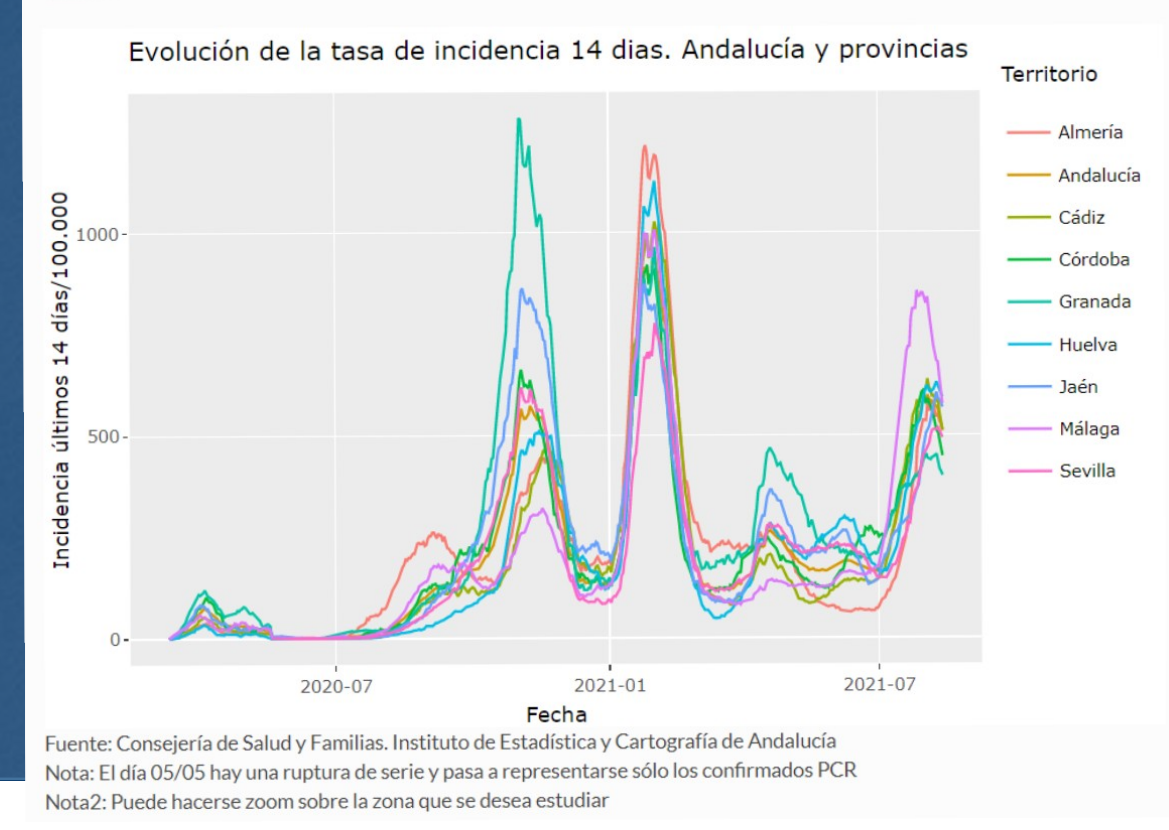

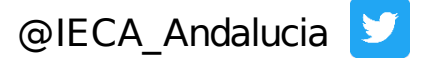

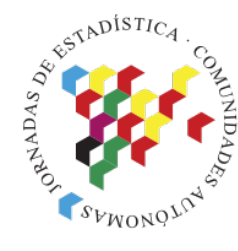

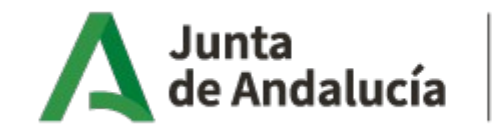

Consejería de Transformación Económica, Industria, Conocimiento y Universidades

Instituto de Estadística y Cartografía de Andalucía

Metodología Fizi Tvarf.cd.3:61 % Seneración de tablas y resultados: *Informes para la desescalada*

### *Principales scripts*

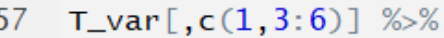

- 158  $select(everything())$ %>% colnames<-`(c("Territorio","Mayores 65 años","Var 65","Jóvenes: 15-29 años","Var 159  $15-29"$ ) %>% 160  $kable(escape = F)$  %>%
- kable\_styling("striped","hover", full\_width =  $T$ , position = "center")%>% 161 162
	- $column\_spec(2, \qquad background = "aliceblue")\%>\%$
- column\_spec(3, color = ifelse(T\_var\$Var\_65 > 0, "red","black"), background = 163 "aliceblue")%>%
- column\_spec(5, color = ifelse(T\_var\$Var\_15 > 0, "red","black"), background = 164 "antiquewhite")%>%
- $column\_spec(4, background = "antiquewhite")$ %>% 165
- 166 footnote(general="La variaciones son semanales", general\_title = "Nota 1: ")%-%
- footnote (general="IECA a partir de los datos de la Consejería de Salud y 167 Familias", general\_title = "Fuente: ")%>% add\_header\_above(c( "Tasas de incidencia en los últimos 14 dias" =  $5)$ )

168

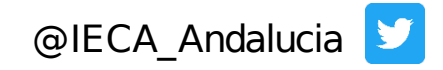

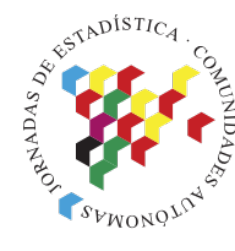

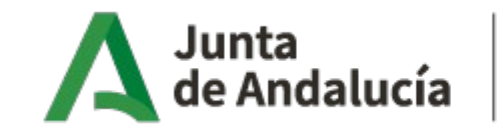

Consejería de Transformación Económica, Industria, Conocimiento y Universidades

Instituto de Estadística y Cartografía de Andalucía

Generación de tablas y resultados: *Informes para la desescalada*

*Principales scripts*

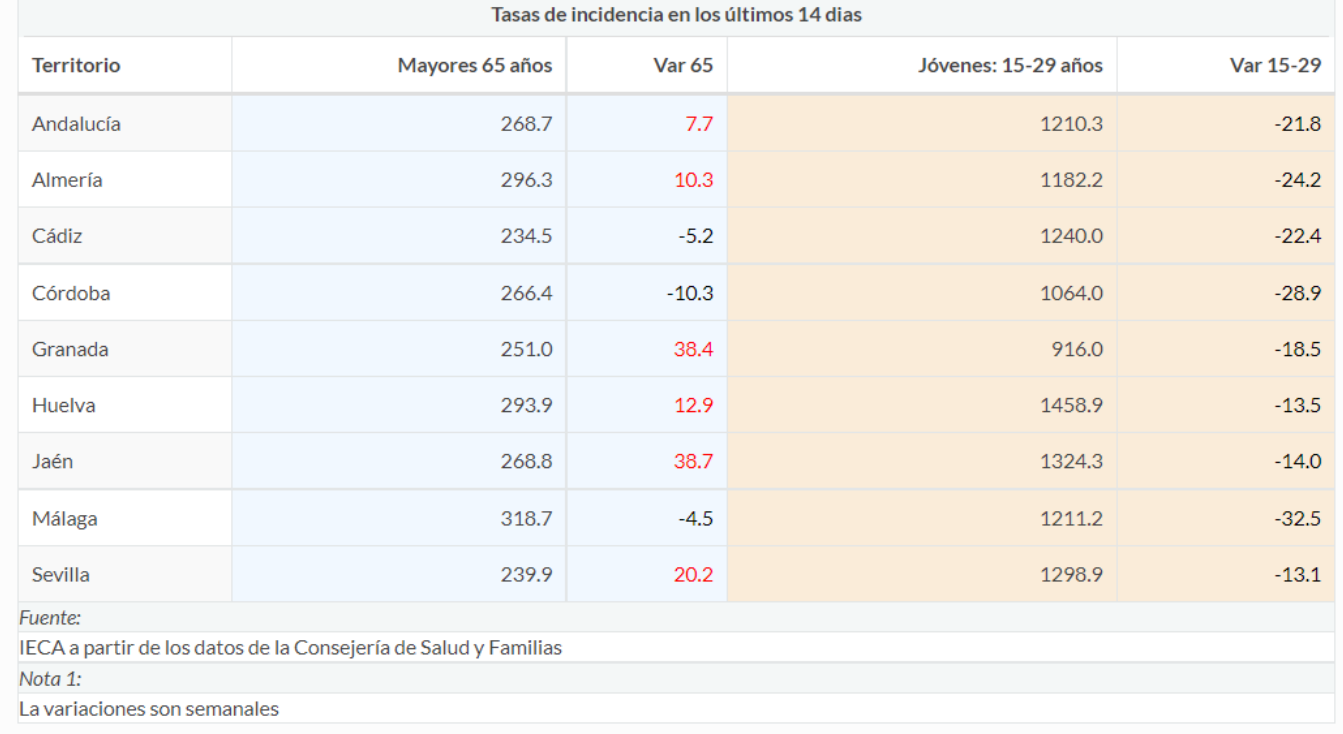

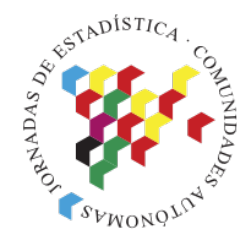

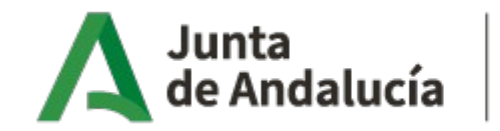

Consejería de Transformación Económica, Industria, Conocimiento y Universidades

Instituto de Estadística v Cartografía de Andalucía

y resultados: *Informes para la desescalada*

*Principales scripts*

```
Generación de mapas
                                             tm_fill(col="IND_MOV_DS",style="cont",palette="Blues",id="literalds",
                                             title = "Intensidad de movimiento previo".popup.vars=c("Intensidad de movimiento previo"="IND_MOV_DS").
                                             popup.format = list(fun =function(x) formatC(x, digits = 1, big.mark = ".", decimal.mark=",", format = "f")),
                                             leqeaend.format = list(fun =
                                                        function(x) formatC(x, digits = 1,big.mark = ".", decimal.mark=",",format = "f")),
                                           group="Thtensidad de movimiento previo")+tm_borders()+tm_layout(legend. position = c("left", "bottom"), frame=False) +tm_shape(DS2, simplify = 0.05) +
                                             tm_fill(col="IND_MOV2",style="cont",palette="PuBu",id="literalds",title = "Intensidad de movimiento
                                           actual", popup.vars=c("Intensidad de movimiento actual"="IND_MOV2"),
                                             popup.format = list(fun =function(x) formatC(x, digits = 1,big.mark = ".", decimal.mark=",",format = "f")),
                                             legent.format = list(fun =function(x) formatC(x, digits = 1,big.mark = ".", decimal.mark=",",format = "f")),
                                           arrow="The image.Thtensidad de movimiento actual")+
                                             tm_borders()+tm_layout(legend. position = c("left", "bottom"), frame=FALSE)
```

```
tmap_leaflet(a02DS,options = leafletOptions(
                                                         attributionControl=FALSE)) %>%
                                               addWMSTiles("http://www.callejerodeandalucia.es/servicios/base/wms?",
                                                           layers = c("contexto_andalucia","nucleos_poblacion","batimetria"),
                                                           options = WMTileOptions (format = "image /ipeq", transparent = FALSE),
                                                           attribution = "Callejero Digital de Andalucía Unificado.IECA", group = "CDAU") %>%
                                               addLaversControl (baseGroups = c("CDAU").
                                                           overlayGroups = c("Intensidad de movimiento previo","Intensidad de movimiento actual"),
                                                        options = layersController(collapsed = TRUE)) %>%
XXI JECAS: Informes automatizados chideGroup(c("Intensidad de movimiento previo"))
```
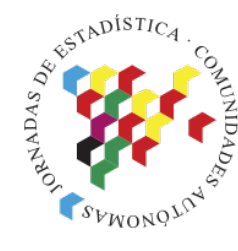

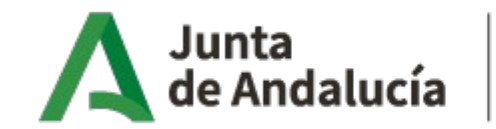

Consejería de Transformación Económica, Industria, Conocimiento y Universidades

Instituto de Estadística y Cartografía de Andalucía

y resultados: *Informes para la desescalada*

*Principales scripts*

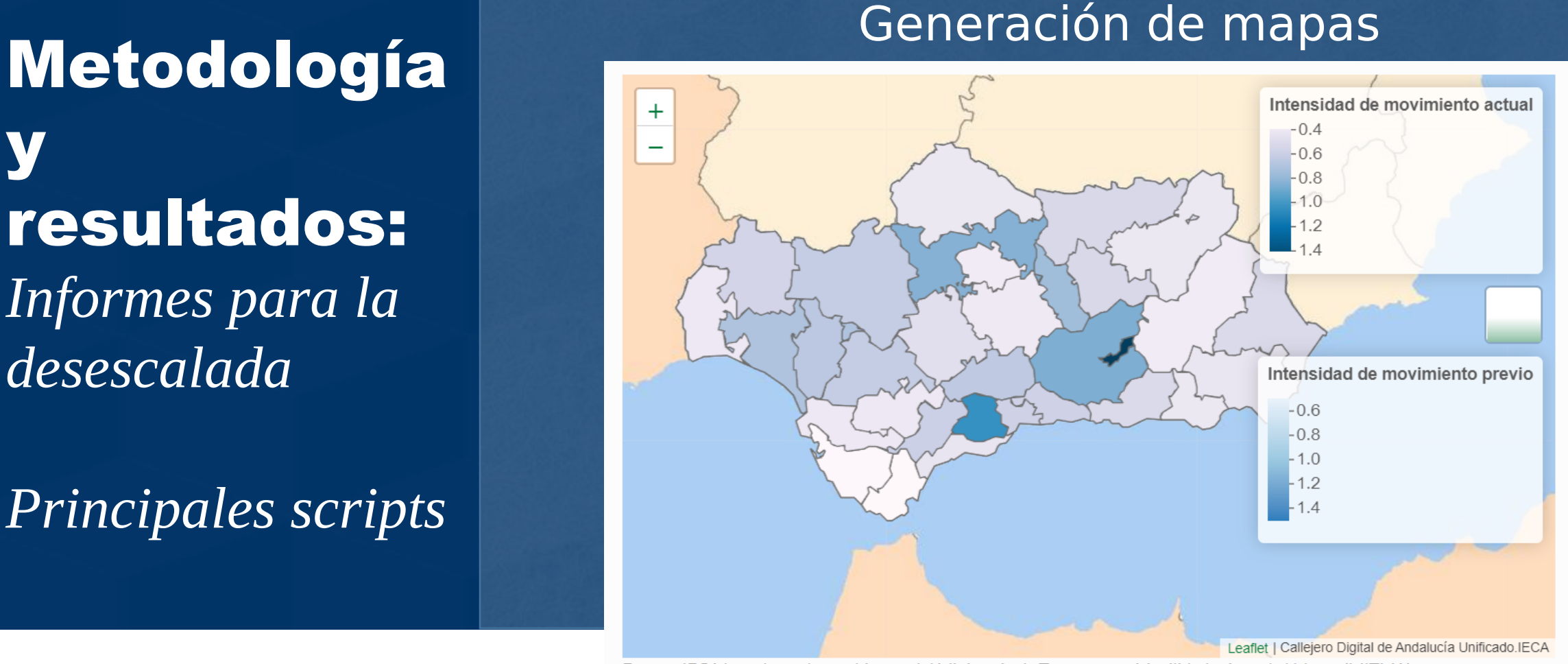

Fuente: IECA basado en datos abiertos del Ministerio de Transportes, Movilidad y Agenda Urbana (MITMA)

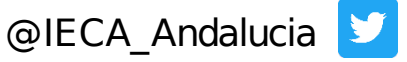

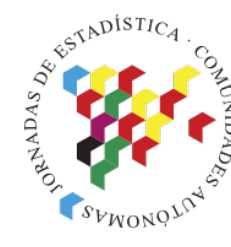

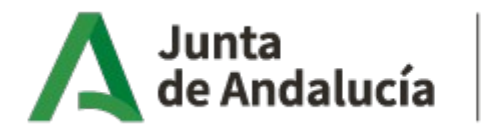

Consejería de Transformación Económica, Industria, Conocimiento y Universidades

Instituto de Estadística y Cartografía de Andalucía

## Conclusiones

Rmarkdown es ideal para informes a terceros

Carácter repetitivo.

Encontramos inconvenientes (a nuestros informes)

XXI JECAS: *Informes automatizados con R. Ejemplos de uso en el seguimiento de la pandemia* **el contrar con el esta Andalucia** 

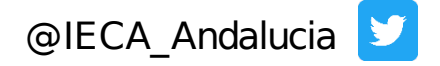

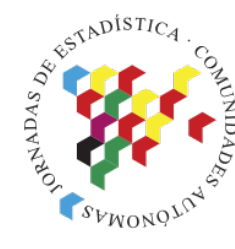

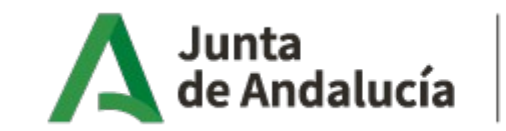

Consejería de Transformación Económica, Industria, Conocimiento y Universidades

Instituto de Estadística y Cartografía de Andalucía

Conclusiones

*Inconvenientes que tuvimos*

El tiempo

Imprevistos, cambios datos de origen

Bases de datos numerosas

Interactividad

Descarga HTML

XXI JECAS: *Informes automatizados con R. Ejemplos de uso en el seguimiento de la pandemia* **el contrar con el esta Andalucia** 

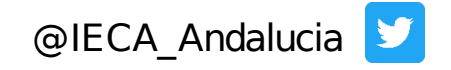

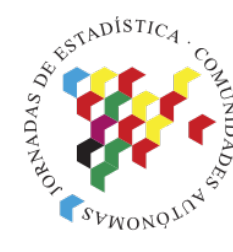

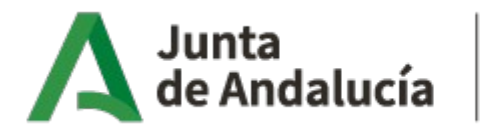

Consejería de Transformación Económica, Industria, Conocimiento y Universidades

Instituto de Estadística y Cartografía de Andalucía

XXI Jornadas de Estadística de las **Comunidades** Autónomas

#### INFORMES AUTOMATIZADOS CON R. EJEMPLOS DE USO EN EL SEGUIMIENTO DE LA PANDEMIA

Maria Escudero Tena Cristina Fernández Álvaro

### MUCHAS GRACIAS POR SU ATENCIÓN

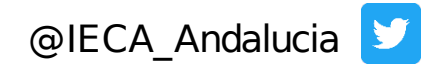